### [ご購入はこちら](https://shop.cqpub.co.jp/hanbai/booklist/series/Interface/)

# **事前のアルゴリズム検証や組み込み後の動作検証にイイ**

# Pythonを取り入れて マイコンの開発効率アップ

**篠原 規将**

 組み込み開発では,センサなどのアナログ信号の評 価や,作った製品の評価をする場合にオシロスコープ などの測定器を使ってデータを取得し,フィルタなど の信号処理をPCで行って解析します.

 しかし,ディジタル・インターフェースを持つセン サから情報を取得する場合や製品のテストで測定器を 常設できない場合など,測定器では直接測れないこと があります.その際は,マイコンを使って必要なデー タを取得し,PCに取り込んでデータを処理します.

組み込み開発の現場ではC/C++を使うことが多い ため、取得したデータを処理する場合にもC/C++を 利用することが多いです.しかし,データ処理をC/ C++だけで行おうとするとプログラムのコード数が 多くなり、デバッグ作業が増え、逆に開発効率を下げ てしまうことがあります.

 そこで,Python言語を取り入れることで,それぞれ の言語の得意分野を生かして開発の効率を上げられま す.

マイコンのファームウェアはC/C++で作るとして も,その前段階でアルゴリズム検証などにPythonを 利用できます.

## **組み込み開発にPythonを使う理由**

#### ● データの加工にイイ

マイコンのA-Dコンバータやオシロスコープなどを

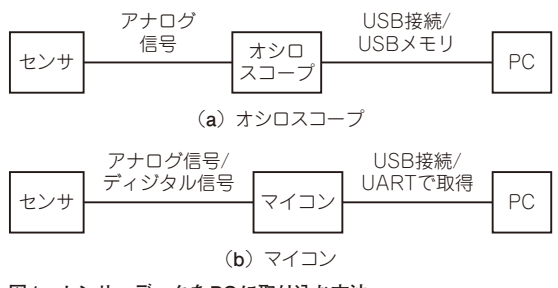

**図 1 センサ・データをPCに取り込む方法**

使って取得した測定器のデータは,ノイズなどの問題 もありそのままでは使えない場合もあります.この場 合,データをPCで処理して使える形にします(**図 1**).

Pythonはフリーで使用することができ、グラフ化 や,信号処理などのライブラリも豊富に公開されてい ます(**表 1**).使い方に関してもネット上に情報が豊富 です.

#### ● 動作の検証にイイ

**図 2**に示すようにPythonからC言語で作成した DLLファイルを読み込むこともできます.

 Windows環境を使用している場合,このDLLファ イル作成にはVisual Studioを使うと便利です. Visual Studioで「ダイナミック・リンクライブラリ(DLL)」の プロジェクトを作成し,C言語を使ってマイコン上で 行う処理を実装します.コンパイルすると,Pythonか ら読み込むことができるDLLファイルを生成できます. モジュール定義ファイルを作成し,DLLファイル

**表 1 マイコン開発によく使うPythonライブラリ**

| ライブラリ名            | 一涂<br>用                                      |
|-------------------|----------------------------------------------|
| Matplotlib        | グラフの作成. データの見える化                             |
| NumPy             | 数值計算                                         |
| SciP <sub>v</sub> | 信号処理. 入力信号のサンプリング・レート<br>変換、フィルタ処理によるデータの平滑化 |

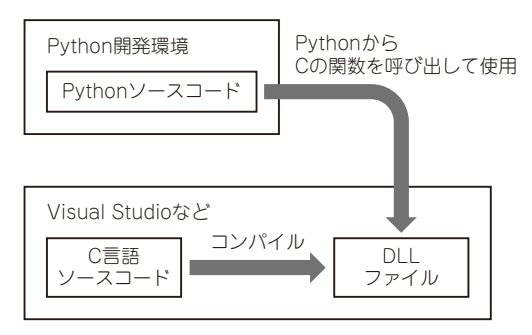

**図 2 PythonからCの関数を呼び出せる**